# **Видеоизмерительные микроскопы Серия QVMS**

 $\bigcirc$  taso

O

合硕·检測

A

cynegoing

cyner

ÿ.

 $\overline{C}$ 

cyric

cyme

Q,

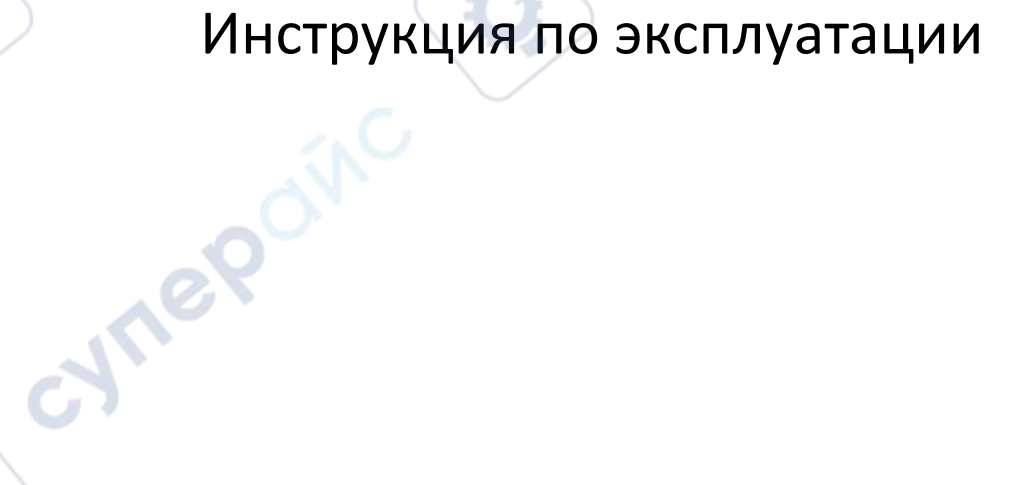

 $\bullet$  0

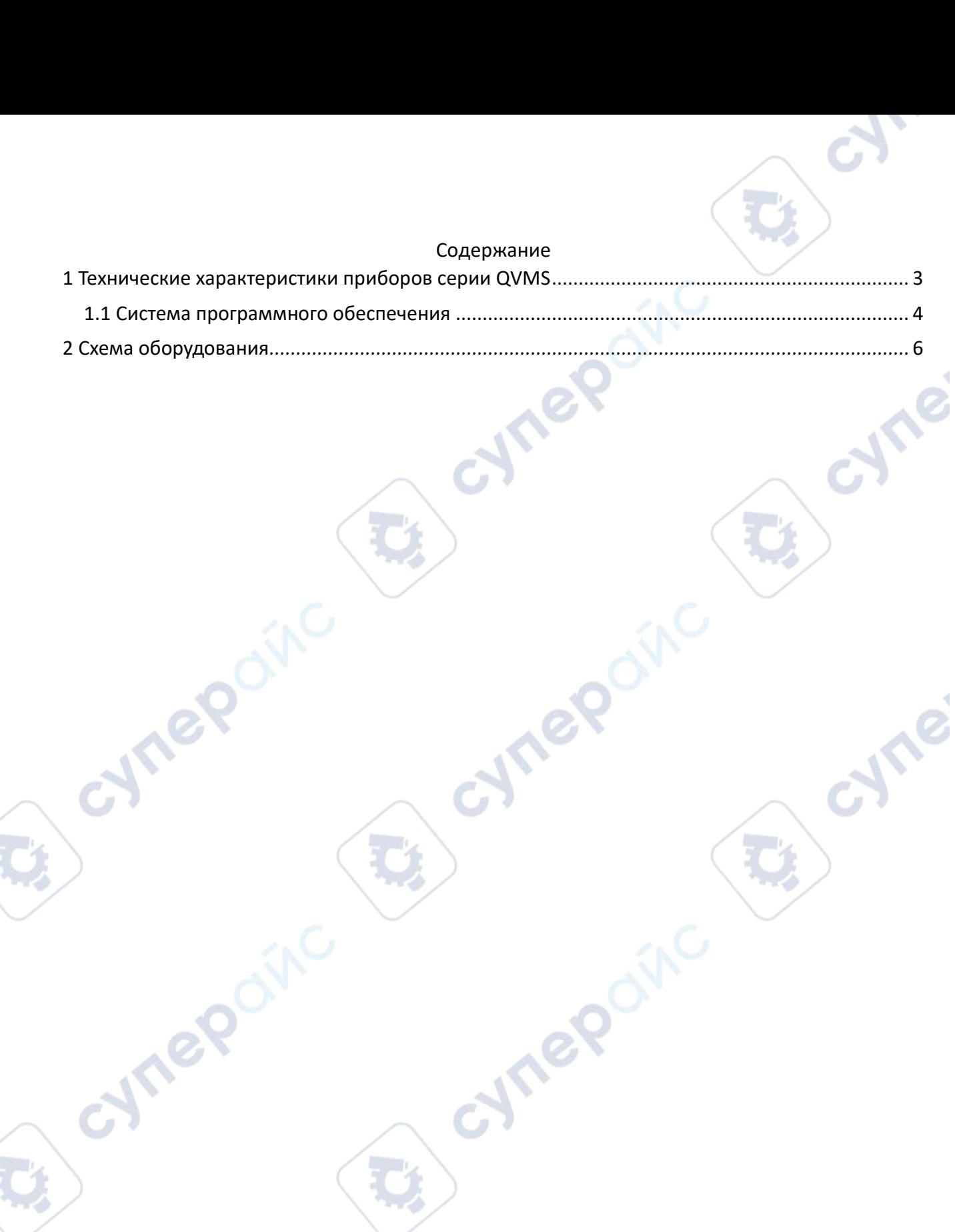

D,

O

## <span id="page-2-0"></span>**1 Технические характеристики приборов серии QVMS**

Измерительное устройство QVMS специально разработано для выборочных измерений, его максимальный ход составляет до 500×400 мм, что подходит для прецизионного оборудования, литья под давлением и других отраслей промышленности с малым ходом измерений.

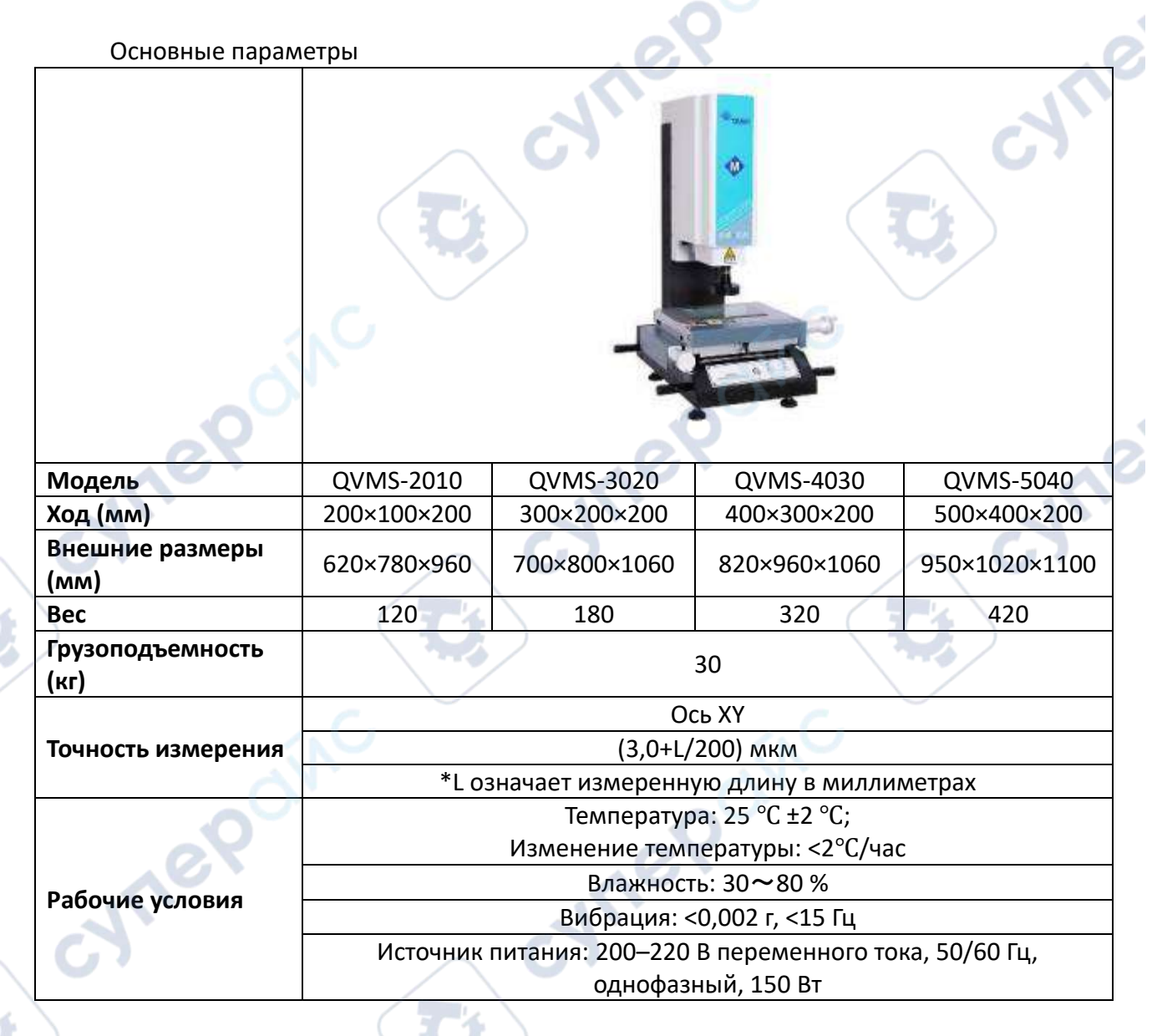

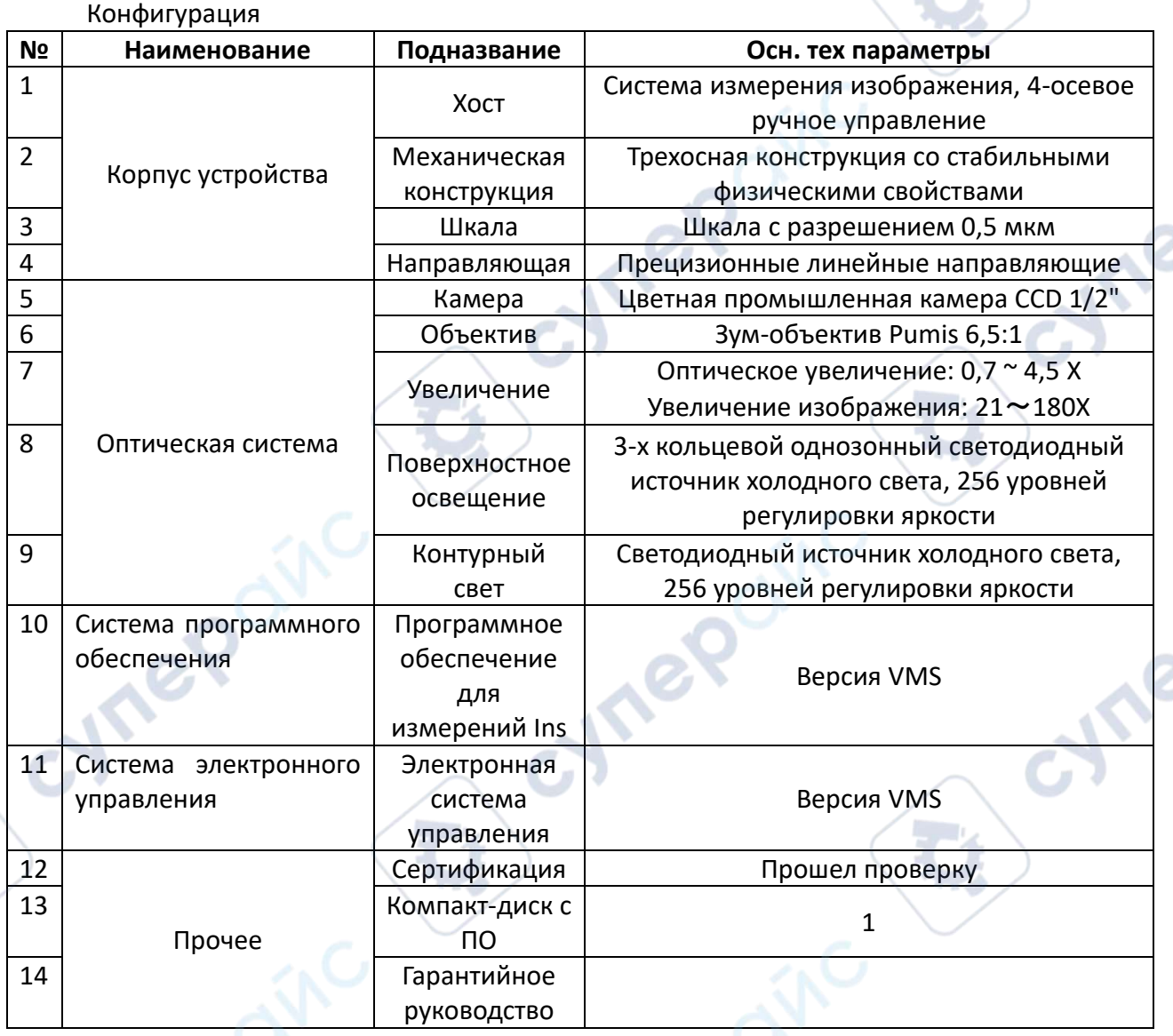

#### <span id="page-3-0"></span>1.1 Система программного обеспечения

Основные функции измерения:

1. Измеряемые геометрические величины: точки, прямые, окружности (максимальная, средняя), дуги, сплайновые кривые, минимальная и эллипсы, прямоугольники, четырехугольники, пазы, R-угольники, кольца, промежутки, расстояния, скопления точек и т.д.

2. Построение: центральная точка, крайняя точка, конечная точка, пересечение, линия, соединяющая две точки, параллельная линия, перпендикулярная линия, касательная линия, биссектриса, центральная линия, слияние, сегментация контура, рисование окружности с радиусом, трехлинейная вписанная окружность, две линии, радиус вписанной окружности и т. д.

3. Инструменты измерения изображения: точки привязки, ближайшие краевые точки, точки фокусировки, точки захвата круглой рамки, лучшие краевые точки, ближайшие точки, выделение целого, выделение нескольких сегментов, сегментация текстуры, сегментация текстуры с несколькими сегментами, электронный штангенциркуль, быстрое выделение окружности, линии открытого контура, линии контура максимального замыкания, линии контура ближайшего замыкания.

4. Геометрические допуски: прямолинейность, округлость, положение, параллельность, вертикальность, наклон, концентричность и т. д.

5. Система координат: система координат позиционирования, линия точек, две точки Х, две точки Ү, три точки, две линии, система координат выравнивания изображения; перемещение, перевода, вращение, ручной настройки.

#### Вывод информации и статистика

1. Может выводить отчеты Word, Excel, HTML, TXT и файлы AutoCAD.

2. Поддерживает вывод в режиме реального времени для шаблона Excel, шаблон можно настроить.

3. Вывести можно только данные последнего запущенного задания.

4. При запуске задачи автоматически создается файл формата .rst для записи подробной информации о выполняемой задаче.

5. Печать после выполнения: печать непосредственно после выполнения задания.

6. Вывод данных задачи в файл. Выведите результаты выполнения задачи в текст и выведите данные задачи с тем же именем в тот же файл.

7. По заданному каталогу, в соответствии с названием задания автоматически выводим результаты задания в текст csv, чтобы облегчить единый анализ результатов одного вида наработок.

8. SPC статистическая функция, импорт rst файла, может быть эффективным контролем качества.

9. В области атрибутов примитивов отображаются данные примитивов, измеряемые в данный момент в режиме реального времени.

10. Примитивная область вне допуска, классифицированная на нормальные примитивы, вне допуска, неизмеренные примитивы и т. д.

### Другие расширенные функции

1.SPC: Контроль и анализ данных измерений.

2. Сравнение чертежей: можно загружать чертежи и измеренные данные для сравнения.

3. Отобразить карту краев: отобразите контур края изображения, чтобы быстро проверить ситуацию с краями.

4. Режим извлечения перекрестия: несколько режимов отображения, крест, круг с перекрестием, круг, сетка, для быстрого и удобного сравнения.

5. Импорт чертежей CAD. Чертежи DXF можно импортировать, импортировать и экспортировать в CAD и из них для завершения графической обработки.

6. Можно переключать несколько языков: упрощенный китайский, традиционный китайский, английский, японский, корейский.

7. Калибровка объектива. Калибровка объектива избавляет от необходимости выполнять утомительные этапы полной калибровки.

8. Доступны различные сочетания клавиш и часто используемые клавиши быстрого доступа, что упрощает использование программного обеспечения.

9. Различные варианты детальной настройки в настройках системы.

<span id="page-5-0"></span>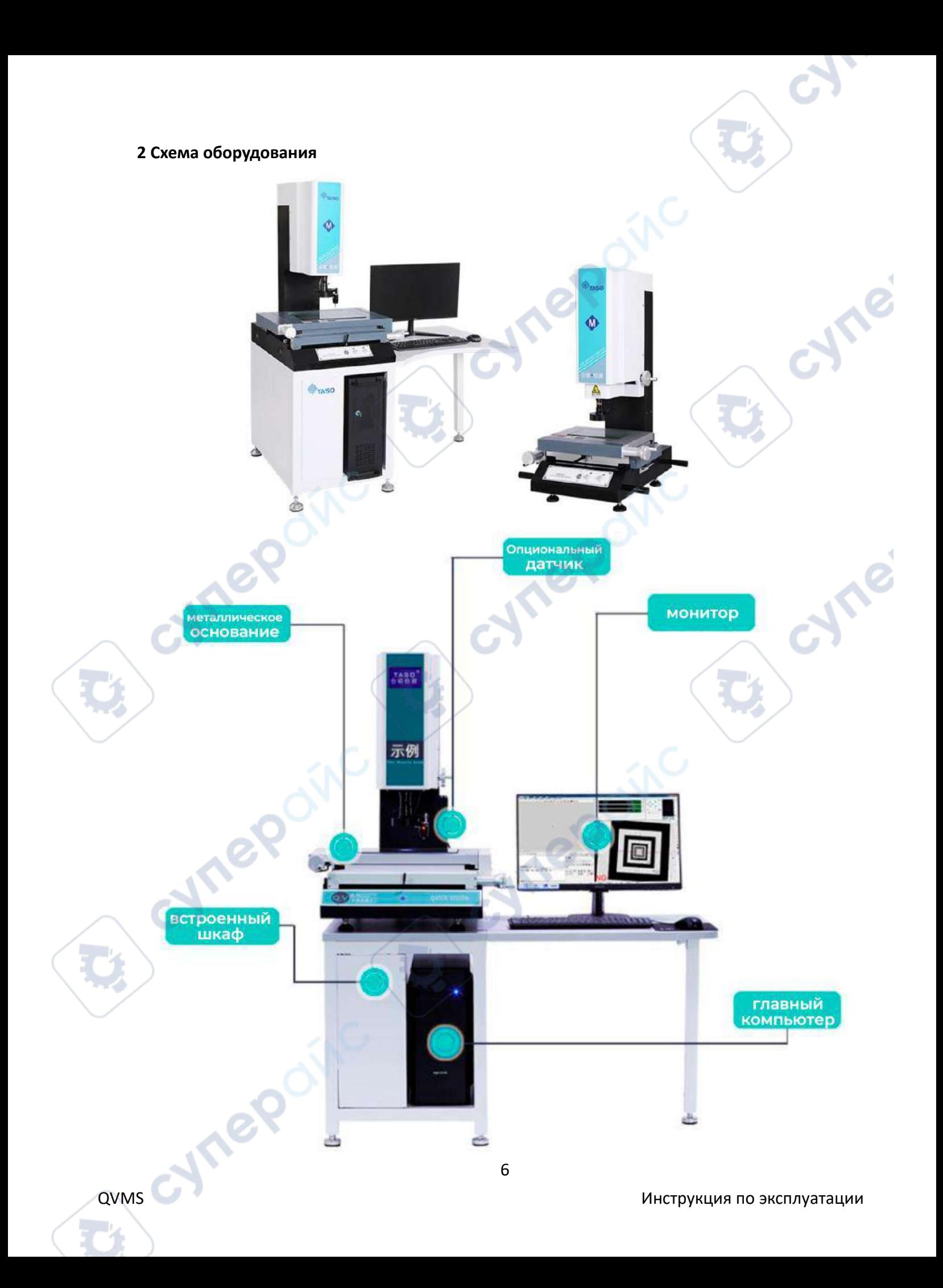

*Примечание*. На приведенных выше выставочных стендах представлены все дополнительные детали этой серии.

*Дополнительные аксессуары:*

Cymeroinc

**Mepoin** 

Датчик (зонд) — позволяет осуществлять контактные измерения (диаметр глухого отверстия, высота ступеньки, плоскостность и т. д.).

Cyriep

cynepoinc

Oinc

Встроенный шкаф — применимо только для QVMS-3020/4030/5040.

Компьютер — включая хост-компьютер + монитор

cyne

cyne